# From Fourier Series to Analysis of Non-stationary Signals – VI

Miroslav Vlček, Jan Přikryl

November 11, 2019

Department of Applied Mathematics, CTU FTS

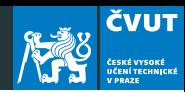

[Revision of sampled signals](#page-2-0)

[Windowing and Localization](#page-8-0)

[Matlab project](#page-21-0)

[Homework](#page-25-0)

# <span id="page-2-0"></span>[Revision of sampled signals](#page-2-0)

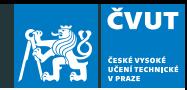

### Definition (Nyquist-Shannon Sampling Theorem, 1927)

It is possible precisely to reconstruct a continuous-time signal from its samples, given that

- 1. the signal is bandlimited;
- 2. the sampling frequency is greater than twice the signal bandwidth.

### Aliasing in Audio

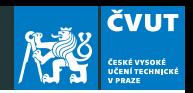

- The initial sound is a numerically synthesized piano-tone at 440Hz. The sampling frequency is of 44.1kHz (CD-quality).
- The harmonic frequencies at multiple of the fundamental tone (440Hz) are clearly visible.

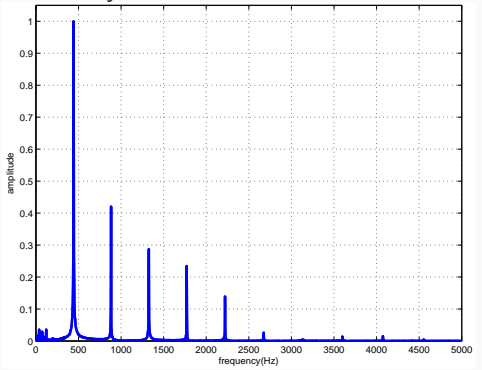

### Aliasing in Audio

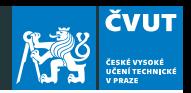

- The sound will be resampled at 2 kHz, without precautions against aliasing. The tone sounds rather strange.
- The aliasing is visible on the graphs as a "warping" of the frequencies against a "mirror" at the Nyquist frequency 1 kHz.

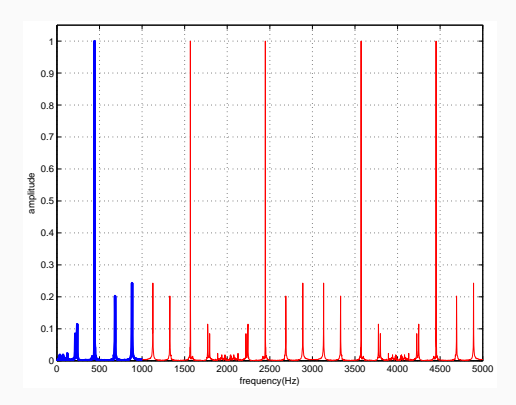

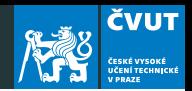

• In order to avoid aliasing, the spectrum of the signal should be zero at frequencies higher than the Nyquist frequency before resampling. A low-pass filter is used to achieve this

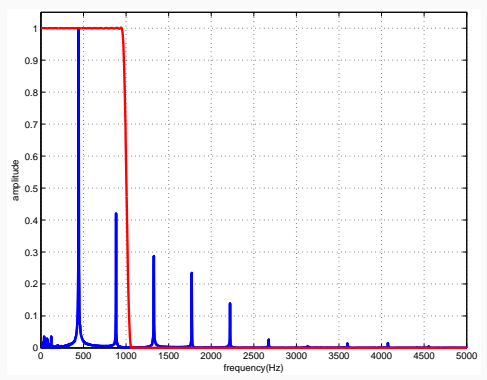

### Aliasing and DFT

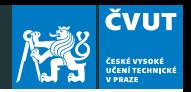

...for a digital signal processing with DFT there are limits:

- The signal must be band-limited. This means there is a frequency above which the signal is zero.
- Hence the maximum useable frequency in the DFT is  $fs/2$  -

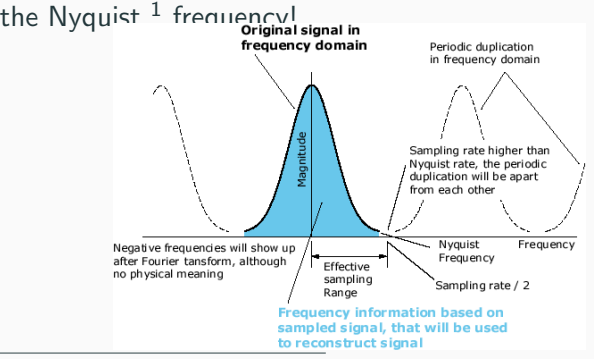

<sup>1</sup>Harry Nyquist 1889-1976

# <span id="page-8-0"></span>[Windowing and Localization](#page-8-0)

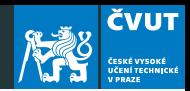

#### Example (Frequency hop)

Consider two different periodic signals  $f(t)$  and  $g(t)$  defined on  $0 \le t \le 1$  with frequencies  $f_1 = 96$  Hz and  $f_2 = 235$  Hz as follows:

\n- $$
f(t) = 0.5 \sin(2\pi f_1 t) + 0.5 \sin(2\pi f_2 t)
$$
\n- $$
g(t) = \begin{cases} \sin(2\pi f_1 t) & \text{for } 0 \leq t < 0.5, \\ \sin(2\pi f_2 t) & \text{for } 0.5 \leq t < 1.0. \end{cases}
$$
\n

Use the sampling frequency  $f_s = 1000$  Hz to produce sample vectors f and g. Compute the DFT of each sampled signal.

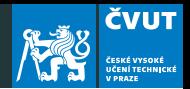

Two different signals  $f(t)$  and  $g(t)$  are constructed with Matlab commands

- Fs = 1000; % sampling frequency
- $f1 = 96$ :

 $f2 = 235$ :

- $t1 = (0.499)/Fs$ ; % time samples for 'q1'
- $t2 = (500:999)/Fs$ ; % time samples for 'q2'
- $t = [t1 t2];$  % time samples for 'f'
- $f = 0.5*sin(2*pi*f1*t)+0.5*sin(2*pi*f2*t);$
- $g1 = [sin(2*pi*ft1*t1) zeros(1,500)];$
- $g2 =$  [zeros(1,500)  $sin(2*pi*f2*t2)$ ];

 $g = g1+g2;$ 

### Magnitude of DFT for  $f(t)$  and  $g(t)$

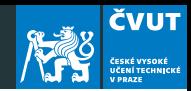

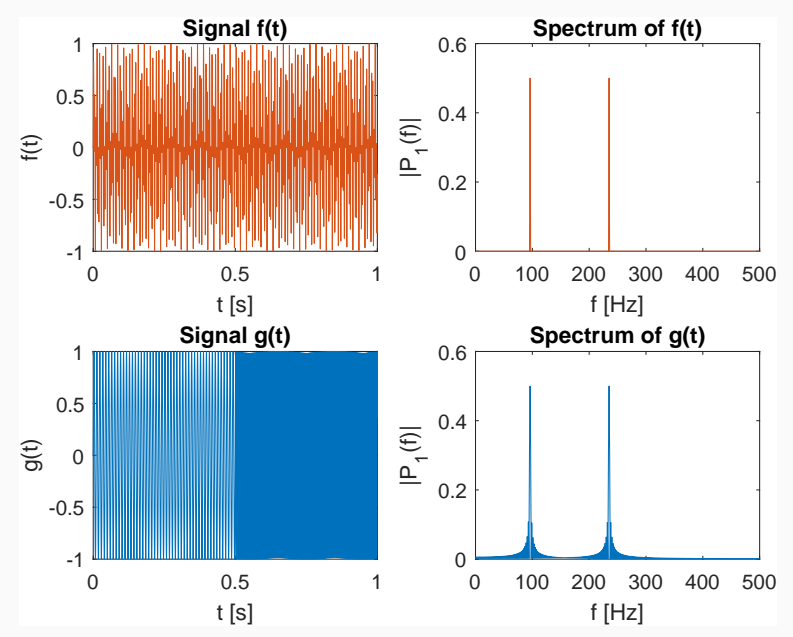

9

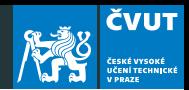

- It is obvious that each signal contains dominant frequencies close to 96 Hz and 235 Hz and the magnitudes are fairly similar.
- But: The signals  $f(t)$  and  $g(t)$  are quite different in the time domain!
- The example illustrates one of the shortcomings of traditional Fourier transform: nonlocality or global nature of the basis vectors  $W_N$  or its constituting analog waveforms  $e^{j2\pi kt/T}$ .

### Detail of signal  $g(t)$

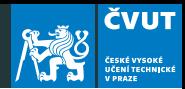

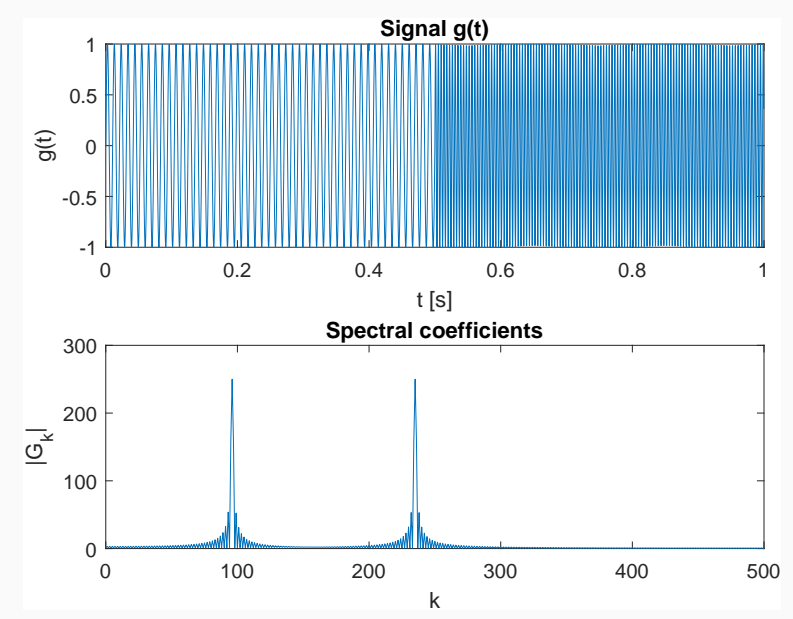

11

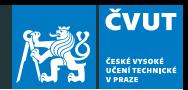

- Discontinuities are particularly troublesome.
- The signal  $g(t)$  consists of two sinusoids only, but the excitation of several  $G_k$ s in frequency domain around the dominant frequencies gives the impression that the entire signal is more oscillatory.
- We would like to have possibility to localize the frequency analysis to smaller portions for the signal.
- These requirements led to development of windowed Fourier transform or short time Fourier transform – STFT.

#### Windowing

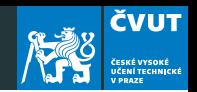

Consider a sampled signal  $\mathbf{x} \in \mathbb{C}^N$ , indexed from 0 to  $N-1$ . We wish to analyse the frequencies present in x, but only within a certain time range. We choose integers  $m \geq 0$  and M such that  $m+M\leq N$  and define a vector  $\textbf{w}\in\mathbb{C}^{N}$  as

$$
w[k] = \begin{cases} 1 & \text{for } m \le k \le m + M - 1 \\ 0 & \text{otherwise} \end{cases}
$$

We use  $w$  to define a new vector  $y$  with components

$$
y[k] = w[k]x[k] \quad \text{for } 0 \le k \le N - 1.
$$

We use notation  $y = wx$  and refer to the vector w as the (rectangular) window.

#### Proposition

Let **x** and **w** be vectors in  $\mathbb{C}^N$  with discrete Fourier transforms **X** and W, respectively. Let  $y = wx$  have DFT Y. Then

$$
\mathsf{Y}=\frac{1}{N}\,\mathsf{X}*\mathsf{W},
$$

where  $*$  is circular convolution in  $\mathbb{C}^N$ .

#### Definition (Circular convolution)

The n-th element of an N-point circular convolution of N-periodic vectors  $X$  and  $W$  is

$$
Y[n] = \frac{1}{N} \sum_{m=0}^{N-1} X[m]W[(n-m) \mod N].
$$

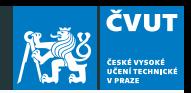

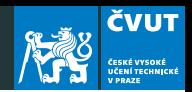

When processing a non-stationary signal we assume that the signal is short-time stationary and we perform a Fourier transform on these small blocks  $-$  we multiple the signal by a window function that is zero outside the defined "short-time" range.

#### Definition (Rectangular window)

The rectangular window is defined as:

$$
w(n) = \begin{cases} 1 & \text{for } 0 \le n < N \\ 0 & \text{otherwise} \end{cases}
$$

The Matlab command rectwin(N) produces the N-point rectangular window.

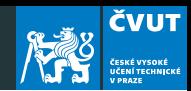

#### Definition (Hamming window)

The most common windowing function in speech analysis is the Hamming window:

$$
w(n) = \begin{cases} 0.54 + 0.46 \cos\left(\frac{2\pi n}{N-1}\right) & \text{for } 0 \le n < N \\ 0 & \text{otherwise} \end{cases}
$$

Matlab command hamming(N) produces the N-point Hamming window.

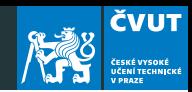

#### Definition (Blackman window)

Another common type of window is the Blackman window:

$$
w(n) = \begin{cases} 0.42 + 0.5 \cos\left(\frac{2\pi n}{N-1}\right) & \text{for } 0 \le n < N \\ +0.08 \cos\left(\frac{4\pi n}{N-1}\right) & \text{otherwise} \end{cases}
$$

Use blackman(N) to produce the N-point Blackman window.

#### Windowing result

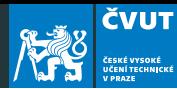

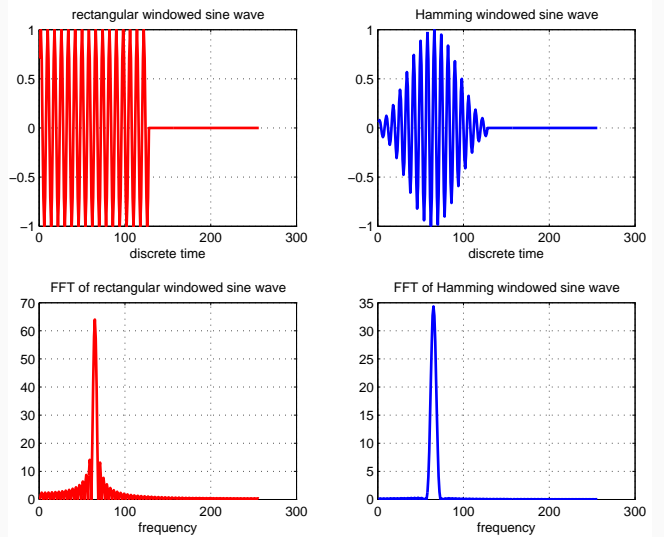

<span id="page-21-0"></span>[Matlab project](#page-21-0)

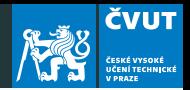

Consider signal  $f(t) = \sin(2\pi f_1 t) + 0.4 \sin(2\pi f_2 t)$  defined on  $0 \le t \le 1$  with frequencies  $f_1 = 137$  Hz and  $f_2 = 147$  Hz:

a) Use Matlab to sample  $f(t)$  at  $N = 1000$  points  $t_k = \{k/f_s\}_{k=0}^N$ with sampling frequency  $f_s = 1000$  Hz

N = 1000; % number of samples Fs = 1000; % sampling frequency f1 =  $137;$  % 1. frequency f2 =  $147;$  % 2. frequency tk =  $(0:(N-1))/Fs$ ;  $\frac{2}{3}$  sampling times  $f = sin(2*pi*f1*tk) + ...$ 0.4\*sin(2\*pi\*f2\*tk); % sampled signal

### Project – Windowing

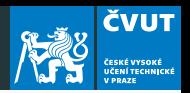

b) Compute the DFT of the signal with  $F=fft(f)$  resp.  $F=fft(f,N)$ .

Consult the Matlab documentation and explain the difference!

- c) Display the magnitude of the Fourier transform with plot(abs(F(0:501))
- <span id="page-23-0"></span>d) Construct a rectangular windowed version of  $f(n)$  for window length 200 with

```
fwa = f:
fwa(201:1000) = 0.0;
```
- e) Compute the DFT of fwa and display the magnitude of the first 501 components.
- f) Can you distinguish the two constituent frequencies? Be careful: is it really obvious that the second frequency is not a side lobe leakage? 20

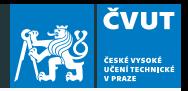

g) Construct a windowed version of  $f(n)$  of length 200 with

 $fwb = f(1:200)$ :

- <span id="page-24-0"></span>h) Compute the DFT and display the magnitude of the first 101 components.
- i) Can you distinguish the two constituent frequencies? Compare the plot of fwb with the DFT of fwa.
- j) Repeat the parts [d–](#page-23-0)[h](#page-24-0) using other window lengths such as 300, 100 or 50. How short can the time window be and still allow resolution of the two constituent frequencies?
- k) Does it matter whether we treat the windowed signal as a vector of length 1000 as in part 4 or shorter vector as in part 7? Does the side lobe energy confuse the results?

# <span id="page-25-0"></span>[Homework](#page-25-0)

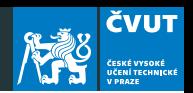

- 1. Repeat the parts a)–k) from the lecture projkect, but this time using a triangular window.
- 2. A triangular window vector **w** of length  $L = 201$  can be constructed using

```
L = 201;
w = \text{triangle}(L);
```
3. Construct a windowed signal of the length 1000 as

```
fwc = zeros(size(f));fwc(1:L)=f(1:L).*w;
```
and compute its spectrum using fft(fwc).

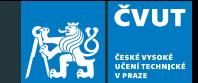

- 4. Try varying the window length L. What is the shortest window that allows you to distinguish the two frequencies?
- 5. Repeat the previous parts 1–10 for the Hamming window.
- 6. Submit the answers for the several questions raised in parts 1–16 as a written Report on Window Functions by November 20, 2019.